**MyMusicBox +Активация Скачать бесплатно [April-2022]**

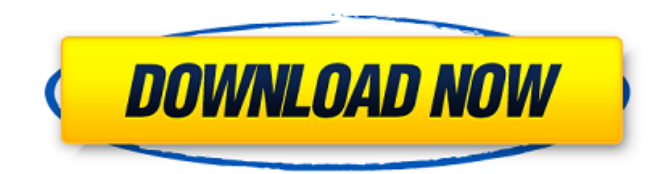

## **MyMusicBox Crack +**

- Поиск по всей вашей любимой музыке в любое время - Находите и слушайте любимую музыку как онлайн, так и на своем компьютере - Перечислите свою любимую музыку - Добавляйте любимую музыку в «Мою библиотеку» - Добавляйте любимые песни в свой плейлист - Добавьте своих любимых исполнителей - Поиск текстов песен - Сортируйте свою музыку по популярным, недавно воспроизведенным, воспроизведенным, понравившимся, новым трекам или вашему плейлисту - Изменить параметры - Настройте и сохраните настройки вашего плеера - Поддерживает файлы AAC и MP3. - Поддерживает как видео, так и аудио, встроенные в метаданные. - Поддерживает другие функции, такие как WAV, FLAC и Ogg Vorbis. - Поддерживает и транслирует в прямом эфире с онлайнрадиостанций - Поддерживает и транслирует фильмы и сериалы - Предоставляет функцию «Поиск», которая извлекает соответствующие результаты в Интернете и на вашем компьютере. - Предоставление текстов для каждой песни - Поиск целых альбомов или треков с помощью инструментов поиска - Встроенный загрузчик видео с YouTube, чтобы вы могли воспроизводить и загружать видео с YouTube. - Встроенный проигрыватель, похожий на YouTube, чтобы вы могли сразу смотреть видео на YouTube. - Используемые расширения: My Last.fm, MySpot, MyTube, MyLyrics - Dope вошел в «25 лучших приложений для iPhone». ОТКАЗ ОТ ОТВЕТСТВЕННОСТИ: Это приложение не является официальной учетной записью, а является несанкционированной и неофициальной учетной записью. Это приложение не претендует на звание официального. Все ресурсы в этом приложении поступают с официальных аккаунтов. Пожалуйста, поддержите официальные аккаунты. Контент не связан с Apple или ее авторизованными поставщиками. Пожалуйста, держите меня в курсе новых приложений. Хорошего дня. Mixtrack — это очень простая и интуитивно понятная утилита для создания музыки, которая позволяет создавать и микшировать собственные музыкальные аранжировки. Он поддерживает как современную нотную запись, так и проверенную временем нотную запись, и даже может импортировать существующие музыкальные партитуры. После того, как ваши музыкальные аранжировки настроены, их можно переаранжировать для исполнения музыки, которую вы хотите услышать, включая мелодии, гармонию и ритм.Это делается с помощью простого в использовании графического интерфейса. Описание микстрека: - Создавайте и микшируйте свою собственную музыку с помощью графического интерфейса - Импорт музыкальных партитур с вашего компьютера - Поделитесь своей работой в Интернете - Возможности безграничны - Импорт песен с аудио компактдисков Mac OS X и Windows. - Преобразование музыкальных партитур в гитарные аккорды - Отслеживайте свой прогресс в журнале событий - Отправка СМС-сообщений - С Mixtrack вы можете создавать, микшировать,

#### **MyMusicBox**

MyMusicBox — это удобный и эффективный музыкальный проигрыватель, который позволяет вам собрать все ваши любимые аудиозаписи в одном месте, независимо от их источника, будь то различные веб-сайты в Интернете или ваш компьютер, и слушать их в любое время. Приложение предлагает функцию «Поиск», которая позволяет вам искать музыку «везде», то есть как локально, так и в Интернете, а также на определенном веб-сайте, таком как YouTube или Last.fm. Вы можете искать музыку, используя название «Название», «Исполнитель» или «Альбом» в качестве ключевого слова, и MyMusicBox быстро найдет все подходящие результаты. Вы можете выбрать из списка один элемент и воспроизвести его или поставить в очередь, а также добавить его в «Мою библиотеку», чтобы вы могли легко получить к нему доступ в следующий раз, когда захотите его прослушать, без необходимости повторного поиска этой песни. Кроме того, для каждого воспроизводимого элемента MyMusicBox может найти и загрузить соответствующие тексты песен, что позволит вам сохранить их на свой компьютер. Программа позволяет сортировать музыку по нескольким критериям, а именно: «Самые популярные», «Понравившиеся», «Последние», «Последние воспроизведенные», «Новые треки» и «Плейлисты». Вы можете собрать всю свою любимую музыку в одном месте и слушать ее в любое время. Сама утилита не

является проигрывателем YouTube, но использует несколько расширений, таких как «My Last.fm», «MyLyrics», «MySpot» и «MyTube», которые в сочетании предоставляют вам доступ ко всей музыке. тебе нравится. Однако вы не можете загружать и хранить эти песни на своем ПК, поэтому требуется подключение к Интернету. Подводя итог, MyMusicBox — это полезный и простой в использовании инструмент, который позволяет вам находить и воспроизводить все ваши любимые песни из нескольких источников, предлагая вам быстрый доступ к ним в любой момент дня или ночи одним нажатием кнопки. . Что нового в этой версии: - v1.0.1: - Исправлена ошибка с вылетом некоторых песен. - Исправлены некоторые ошибки. Спасибо и наслаждайтесь музыкой! Пожалуйста, напишите нам в любое время! MyMusicBox — это удобный и эффективный музыкальный проигрыватель, который позволяет вам собрать все ваши любимые аудиозаписи в одном месте, независимо от их источника, будь то различные веб-сайты в Интернете или ваш компьютер, и слушать их в любое время. Приложение предлагает функцию «Поиск», которая позволяет вам 1709e42c4c

# **MyMusicBox Crack Full Product Key For Windows**

MyMusicBox — это удобный и эффективный музыкальный проигрыватель, который позволяет вам собрать все ваши любимые аудиозаписи в одном месте, независимо от их источника, будь то различные веб-сайты в Интернете или ваш компьютер, и слушать их в любое время. Приложение предлагает функцию «Поиск», которая позволяет вам искать музыку «везде», то есть как локально, так и в Интернете, а также на определенном веб-сайте, таком как YouTube или Last.fm. Вы можете искать музыку, используя название «Название», «Исполнитель» или «Альбом» в качестве ключевого слова, и MyMusicBox быстро найдет все подходящие результаты. Вы можете выбрать из списка один элемент и воспроизвести его или поставить в очередь, а также добавить его в «Мою библиотеку», чтобы вы могли легко получить к нему доступ в следующий раз, когда захотите его прослушать, без необходимости повторного поиска этой песни. Кроме того, для каждого воспроизводимого элемента MyMusicBox может найти и загрузить соответствующие тексты песен, что позволит вам сохранить их на свой компьютер. Программа позволяет сортировать музыку по нескольким критериям, а именно: «Самые популярные», «Понравившиеся», «Последние», «Последние воспроизведенные», «Новые треки» и «Плейлисты». Вы можете собрать всю свою любимую музыку в одном месте и слушать ее в любое время. Сама утилита не является проигрывателем YouTube, но использует несколько расширений, таких как «My Last.fm», «MyLyrics», «MySpot» и «MyTube», которые в сочетании предоставляют вам доступ ко всей музыке. тебе нравится. Однако вы не можете загружать и хранить эти песни на своем ПК, поэтому требуется подключение к Интернету. Подводя итог, MyMusicBox — это полезный и простой в использовании инструмент, который позволяет вам находить и воспроизводить все ваши любимые песни из нескольких источников, предлагая вам быстрый доступ к ним в любой момент дня или ночи одним нажатием кнопки. . \_\_\_\_\_\_\_\_\_\_\_\_\_\_\_\_\_\_\_\_\_\_\_\_\_\_\_\_\_\_\_\_\_\_\_\_\_\_\_\_\_\_\_\_\_ Известные ошибки: в MyMusicBox есть некоторые известные ошибки, которые в настоящее время не исправлены и заставляют людей удалять программу: 1) Функция «Поиск» часто не может найти или сгенерировать результат. 2) Рингтоны иногда проигрываются целую вечность. 3) При использовании веб-браузера с включенными файлами cookie MyMusicBox не может найти последнюю воспроизведенную песню и, таким образом, прекращает ее воспроизведение. 4) То, как MyMusicBox отображает результаты страницы и открытые вкладки, не соответствует стандартам веб-сайта. 5)

## **What's New in the?**

 $*$  Создавайте плейлисты, теги и обложки  $*$  Доступ и редактирование плейлистов, треков и тегов  $*$ Ищите музыку где угодно, даже в локальных файлах \* Сортировать музыку \* Выберите «My Last.fm», «MySpot», «MyLyrics» и другие. Известно, что технология ультразвукового изображения используется для «визуализации» схемы распространения звуковых волн через тело для лечения и диагностики. Например, японская патентная заявка 9-125984 и ее аналог U.S. Pat. В патенте № 6174433, выданном 16 января 2001 г. на имя Fujimoto et al., описан способ визуализации потока крови с помощью ультразвуковой визуализации. Фудзимото и др. метод включает: (1) генерацию и одновременное получение ультразвуковых волн от ультразвукового датчика; (2) формирование ультразвуковых изображений области височной кости на мониторе для отображения в виде однострочного или многострочного дисплея; и (3) перемещение ультразвукового зонда таким образом, чтобы оператор мог получать ультразвуковые изображения других частей тела пациента и сравнивать изображения, полученные с разных частей тела. Также известно использование ультразвука для характеристики и оценки материалов. Например, патент США. В патенте США № 6241498 B1, выданном 29 мая 2001 г. Rath et al., описан способ использования ультразвука для характеристики состояния материала для определения его совместимости с медицинскими целями, такими как материалы для наполнения костей для материалов для наполнения костей. Рат и др. сосредоточьтесь на «гелевом» состоянии материала и используйте скорость поперечной поперечной волны, скорость продольной волны и скорость продольной волны для оценки состояния материала. Совсем недавно в публикации заявки на

патент США № 2002/0066193 A1, опубликованной 20 июня 2002 г. Rauschenbach et al., описаны способ и устройство для характеристики ткани с использованием ультразвука. Это приложение использует ультразвук для определения состояния ткани, окружающей имплантат, и определения пригодности имплантата.Этот способ и устройство также включают процесс удаления ткани или подкожного жира и процесс ирригации и отсасывания для орошения кожи пациента перед имплантацией устройства. Как и в случае с Rath et al. приложение Rauschenbach et al. приложение фокусируется на «гелевом» состоянии ткани и использует один или несколько

## **System Requirements:**

Функции: Покупка: Примечание. Этот продукт снят с производства. Для новых клиентов. Загрузите ключ обновления v2.0 и инструкции по установке: DLS — это, по сути, DSP, который входит в вашу консоль, что, по сути, просто означает, что вы можете купить приличный ПК, настроить его с аппаратным и программным обеспечением DLS и использовать его с любым эмулятором, который вы хочу. Это также означает, что вам не нужно беспокоиться о каких-либо проблемах с проприетарными драйверами.